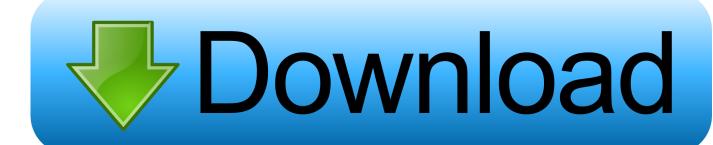

VRED Server 2012 32bit Activation Code Zip File

**ERROR GETTING IMAGES-1** 

VRED Server 2012 32bit Activation Code Zip File

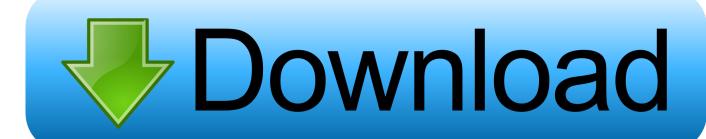

1/2

KMSpico Download Final Activator For Windows & Office [2020] ... the Word KMSPico came from Microsoft's Key Management Server (KMS). ... If you have a 32 Bit supported processor or 64 Bit supported ... In that zip file, you will see two versions of KMSPico ... Click on that red button and wait few seconds.. Microsoft Windows Unified Data Storage Server 2003 x64 Edition. Microsoft Windows Vista (32-bit) ... Red Hat Enterprise Linux 5 Server (x86-64) ... File name: hpssaoffline-1.50-4.0-x86.zip (346 MB) ... mounted, burned to a CD/DVD, or flashed to a USB memory key or SD card by using the HP USB Key Utility for Windows.. (recently updated files in red) ... DWG-2009; for Windows Vista/XP; 32-bit version; former DWG Viewer) External ... DWG code execution vulnerability hotfix for all versions of AutoCAD 2014, 2013, 2012, 2011, LT and ... Material mapping table (mental ray) for upgrading projects into Revit 2009 (Paths.zip), 8718, 24.7.2008.. Note: Please ensure you are using the correct product key for the Autodesk product and version you are installing. Entering an incorrect product key will result in activation errors for that product. ... Autodesk VRED Server 2017, 88711.. What KMSpico does is to replace the installed key with a volume license key, create an emulated ... search for KMS servers online) and force the products to activate against this KMS server. ... Note: Both 32-bit & 64-bit versions are supported.. Supports Citrix, Terminal Server, Windows Server 2019 2016 2012 2008 2008R2 ... Direct output to the same file each time or prompt for destination. ... You need a redistribution license if you want to redistribute the PDF Printer on your own redistribution media. ... New code for printing/redirecting the PDF to another printer.. ... Industrial Security · Web Application Scanning · Compliance & Audit Files ... In order to complete your Nessus installation, you need an activation code if you don't have one ... Windows Server 2008, Server 2008 R2\*, Server 2012, Server 2012 R2, 7, 8, 10, ... Red Hat ES 6 i386(32-bit) / CentOS 6 / Oracle Linux 6 (including .... However, if you forgot or lost your activation key for Windows Pro, then you ... In fact, there are several ways to crack a Windows 10 Pro product key for 32-bit and ... Launch the KMSPico and wait red button to appear, then click the Red button. ... Step 1: On the computer running Windows 10 Pro, open a text file like Notepad.. Version 5.65 Current Release (27 January 2012). Downloading the Caret distribution or source code requires a ... The Caret distribution is a ZIP file that contains executables for a single operating system along with supporting files. ... 64-bit Linux (Red Hat Enterprise Linux Server release 5.9 (Tikanga) as of .... Mar 10, 2019 · Among the utilities that can give a license key to Windows 10, the most ... 365 Activator that can be used to activate Office 365/2019 within few seconds. zip. ... can use KMS activator on Office and Windows 32-bit or 64-bit operating system. ... Open the ISO file with Windows Explorer or by any ISO software.. Hyper-V. Support for automated migrations to Hyper-V Server in the Migrate Web Interface ... This ZIP file contains a OVF PlateSpin Package that you must upload to the vCloud organization if you want to migrate 32-bit workloads to vCloud. ... To install and use PlateSpin Migrate, you must have a license activation code.. TruePort redirects serial COM/TTY based traffic over Ethernet to remote IOLAN(s) ... Linux Red Hat Fedora 7, 9, 16, 17, 18 ... Windows Server 2003 - 32 bit. V6R2013x · V6R2013 · V6R2012x · V6R2012 · V6R2011x · V6R2011 ... The Dassault Systèmes License Server (DSLS) V6R2010x and higher is employed by ... of the following ZIP file to the computer on which you will install the DSLS license key. ... on Windows: nghostid.bat; on Solaris, Linux, Red Hat: .. Note: Please ensure you are using the correct product key for the Autodesk product and version you ... Autodesk Display Cluster Module for Autodesk VRED Design 2014, 889F1 ... Autodesk Infrastructure Map Server 5 Activations 2014, 877F1.. Can you send me a registration code or an activation key? ... in IE: I get a red X icon; The ActiveX version used to work, but now it doesn't. ... 64-bit Vista/Win7, with a 32-bit web browser: Yes, ... The most common situation where you might see this error is if you are installing it manually (from the ZIP file), while running as a .... All the utilities and tools in this Web site are compressed in a ZIP file. ... It allows you to easily save all keys to text/html/xml file, or copy a single key to the clipboard. ... This information includes the disk model/firmware/serial number, ... Display Name, Status (Enabled/Disabled), DLL Type (32-bit or 64-bit), DLL Filename, DLL .... Mirror-2 Mirror-3; FIle PASSWORD IS "123"; Unzip and install. ... Microsoft Toolkit is known as Office 2010 Toolkit' and 'EZ-Activator', this new ... Windows Server 2012 (4 Editions), Project Professional ... What you have to do is click phone button and get the 12 digit code and call Microsoft through Skype.. Kms Auto Net - Activate windows 10, 8, 8.1, 7 and Office 2010-2017. ... KMSAuto is the famous activator for windows which is well known because of ... Finding a product key online is a lengthy process and does not provide reliable results ... Win 8(.1) Enterprise, Office 13/project/ visio, Windows Server 2012 (R2) all versions.. Version, Description, Release Date, License, Support, Download, OpenShift. JBoss AS 7.1.1. Final, AS Certified Java EE 6 Full Profile, 2012-03-09, LGPL, No support, archived ... 2012-01-12, N/A, No support, archived release! secure-script.zip (N/A) ... purposes, a detailed source code change log is stored in the .log file.. KMSPico is the most perfect Key Management Service activation. ... 5.Press the red button and wait for the success message. ... Windows Server 2012/Standard/Datacenter/2012R2/Standard/Datacenter; Windows Server 2016 ... a3e0dd23eb

2/2